## **Download the brand new Lightroom app to...**

# [Download](http://rocketcarrental.com/ZG93bmxvYWR8blQ1WWpacmZId3hOalUyTmpRd09ERTNmSHd5TlRjMGZId29UU2tnY21WaFpDMWliRzluSUZ0R1lYTjBJRWRGVGww.hardworking/layouting/monyul.marfan/paraplegics/bHIgYWRvYmUgcGhvdG9zaG9wIGxpZ2h0cm9vbSBjYyBkb3dubG9hZCBmb3IgcGMbHI/piecemeal.dastardly)

#### **Lr Adobe Photoshop Lightroom Cc Download For Pc Crack+ Download 2022 [New]**

How to Use Photoshop Tutorials Finding good Photoshop tutorials to learn a new skill is surprisingly difficult. The most popular places to look online for Photoshop tutorials are "YouTube" and "Google." But YouTube is overloaded with videos of people working on images using Photoshop. Many of these videos are quite interesting, but you'd need to read each tutorial to determine whether or not it's right for you. If you're not confident in your skills, a good Photoshop tutorial will teach you techniques that will guide you through basic tasks. As you are interested in working with Photoshop, you will also learn many tips and tricks that will make your editing easier and more efficient. When you come across a site with a Photoshop tutorial, make sure to read it thoroughly and follow through with each step. It is easy to skip a step or forget a detail or key step when working on a huge image. When you find a tutorial on a site like YouTube, make sure to avoid the ones that instruct users to edit directly in the browser. You should be spending your time learning to use Photoshop's features. Sites that post content like this are only thinking of selling ads. One of the best things you can do is start learning Photoshop online. It's better than studying a textbook, or reading a guidebook, or reading through another Photoshop tutorial. The greatest advantage to learn Photoshop from a tutorial is that you will learn a Photoshop

technique that can be applied in other industries later on. Here are some websites that offer

Photoshop tutorials that will enable you to learn Photoshop and apply it to other fields: Ultimate Image Resizer Tutorial You can use the tool to scale any image. It offers features such as fading backgrounds and delivering to email, Facebook, Google+, and other social media. Here is a link to the tutorial in PDF form: Ultimate Image Retoucher Tutorial This tool provides a variety of powerful retouching tools. It is often used for brightening blackand-white images and is the default program used in Adobe's Photoshop Elements. Here is the tool in full detail: How to Photoshop This is a free tutorial that aims to teach Photoshop to beginners. It is simple, effective, and easy to follow. At first you

#### **Lr Adobe Photoshop Lightroom Cc Download For Pc Free Download**

May 26, 2019 Adobe Photoshop Elements, version 17, was released on May 26, 2019. The new version was not to be released until May 26, so maybe you haven't noticed it yet. Adobe Photoshop Elements version 17 might be a massive upgrade, which contains a lot of improvements and features, but sadly I do not see any new cool features, for example, the capabilities of blending images using exposures and masking. New features and changes in Adobe Photoshop Elements 17: User Interface: The user interface is designed to feel familiar and provides easy-to-use tools. New orientation feature: the new orientation feature lets you rotate an image without losing any pixels. Camera RAW support: the new camera RAW support for Photoshop Elements gives you raw image capture with an existing camera-related RAW format, and you can easily convert image files without any additional costs. Adobe Camera Raw: Adobe Camera Raw for Photoshop Elements is a powerful, workflow-oriented raw processing and development application that gives you control over all of the critical image-editing parameters of a raw image. Photo Filter: Photoshop Elements Photo Filter is a great new quick-fix tool in Photoshop Elements. Free rotation: Free rotate is a powerful feature that lets you easily rotate your images, and crop or resize without losing any pixels. Improved performance: The performance of Photoshop Elements has been improved. Printing and PDF creation: Photoshop Elements supports

multiple output profiles, print sizes, and paper types, making it easy to print on all paper types and paper sizes, so you don't have to guess. The new print settings option for Photoshop Elements allows you to quickly view your print layout and preview your finished print. Create PDFs with ease: You can create PDFs in Photoshop Elements that maintain their original appearance, be they professional or casual, even if they have errors. Filter tools: Enhance filter, blur filter and vignette filter New blending options New: blending tool. New "Stamp on" feature, Photoshop Blending function New live masking tool. Support for RAW Formats: Support for Adobe's Camera RAW (CR2, NEF, CRW, RAF), and other common RAW formats. Batch importing of multiple images: 05a79cecff

#### **Lr Adobe Photoshop Lightroom Cc Download For Pc Crack+**

Peel Regional Police are investigating an incident that occurred early Sunday morning at the home of Ontario Senator Lynn Beyak and her boyfriend. Beyak was returning to her Espanola residence when a man "in his 20s" with blonde hair and a tan skin stormed her vehicle, began pounding on the passenger side windows and began yelling, the police service said in a news release. The man ran away after Beyak used her key fob to unlock the car. The incident has been classified as a "bizarre" incident, police said. Beyak was unhurt. Earlier this year, Beyak and an Otsu, Japan based aboriginal organization apologized over an email the senator sent to her constituents which said the word "Indians" was removed from her email because it had a "hate connotation." The Liberal senator was elected last fall.Low-voltage electrical systems are commonly used in automobiles to control various systems such as the radio, windshield wipers, headlights, turn signals, and the like. Power is transferred from the vehicle engine to the various loads by a power distribution bus or harness. Electrical connectors, such as quick disconnects, commonly referred to as splice connectors, are well known and are widely used in the industry. A splice connector may connect one electrical conductor, commonly referred to as a wire, to another, commonly referred to as a terminal. Typically, the terminal end of the wire includes a metal connector such as a pin or blade that is adapted to make a mechanical and electrical connection to the terminal. The wire may then be passed through the connector and conductor terminal for connection to other electrical components of the system or to a grounded path, such as a vehicle battery. Splice connectors often include a retaining clip or ferrule to retain the wire end of the wire within the connector. The ferrule is mounted within an insulative housing and a terminal is inserted through a central aperture of the ferrule. In order to enable the connector to withstand high insertion and extraction forces, the connector housing typically includes a large central opening through which the conductor enters and exits the housing. The opening also acts as a discharge path for any possible electrical charge that may accumulate within the housing. Because the discharge

path leads from the terminal end of the wire through the connector housing to the connector body, the connector housing is typically constructed of a material that is able to withstand a significant amount of force. However, these large openings are often prone to

#### **What's New In Lr Adobe Photoshop Lightroom Cc Download For Pc?**

Q: How to find a weak solution of a Cauchy problem? Consider the Cauchy problem  $\begin{cases} u' = a(t) \cdot \alpha &0\leq t\leq 1 \leq u(0) = 0 \end{cases} where $a(t) =$  $\frac{\cos t}{t}\$  and  $\frac{t}{s}$  What is the weak solution? Is it unique? How do I prove it? A: A weak solution is a function  $\mathfrak{u} \in C([0,1],\mathbb{R})\$  which satisfies  $\begin{pmatrix} \frac{1}{\pi} \int_0^1 \big| \cdot \frac{u}{u} \cdot \cdot a(t) u \cdot \cdot \cdot \cdot \cdot a(t) \cdot \cdot \cdot \cdot a(t) \cdot \cdot \cdot \cdot a(t) \cdot \cdot \cdot \cdot a(t) \cdot \cdot \cdot \cdot a(t) \cdot \cdot \cdot \cdot a(t) \cdot \cdot \cdot a(t) \cdot \cdot \cdot a(t) \cdot \cdot \cdot a(t) \cdot \cdot \cdot a(t) \cdot \cdot \cdot a(t) \cdot \cdot \cdot a(t) \cdot \cdot \cdot a(t) \cdot \cdot \cdot a(t) \cdot \cdot \cdot a(t) \cdot \cdot \cdot a(t) \cdot \cdot \cdot a(t) \cdot \cdot \cdot a(t) \cdot \cdot$ \eta \in C\_0^\infty([0,1]), \tag{1}\\ u(0)  $\& = 0$ . \end{align} where \$\dot{u}\$ denotes the time derivative of  $\text{SUS.}$  Since  $\text{Sa}(t) = \cos t\$ , the second condition is equivalent to requiring \$u(t)\equiv 0\$. This would be a weak solution if the test function \$\eta\$ is in the kernel of  $a(t)$ \$, namely \$\$ \eta = \theta\_\lambda(t) = \cos(\lambda t). \$\$ In that case, the condition (1) reduces to \$\$ \int\_0^1 \dot{u}(t) \cdot \cos(\lambda t) dt = 0 \$\$ for all \$\lambda \in  $\mathbb{R}\$ . This leads to an equation of the form  $\mathbb{S}\$  \frac{d}{dt}  $\left(\frac{1}{\lambda^2+1}\right) u(t) = 0$ .  $\$  In particular, the functions  $\e^{\{-t\}}$  and  $\mathcal{S}e^{\lambda}$  {t}\$ are not weak solutions of this equation, since they are not in the kernel of \$\eta\$. For indispensable reporting on the coronavirus crisis, the election, and more, subscribe to the Mother Jones Daily newsletter. During a Thursday morning interview, Fox News anchor Megyn Kelly remarked on the allegations that the White House is

#### **System Requirements For Lr Adobe Photoshop Lightroom Cc Download For Pc:**

Minimum Required: OS: Windows 7 64-bit Windows 7 64-bit CPU: Intel Core 2 Duo or AMD Phenom II Intel Core 2 Duo or AMD Phenom II RAM: 8GB 8GB Graphics: DirectX 11 graphics card DirectX 11 graphics card Hard Drive: 20GB 20GB DirectX: 11 11 Sound Card: DirectX 11 compatible DirectX 11 compatible Other Requirements: OS: Windows 7 64-bit Windows 7 64-bit CPU: Intel Core i5-

### Related links:

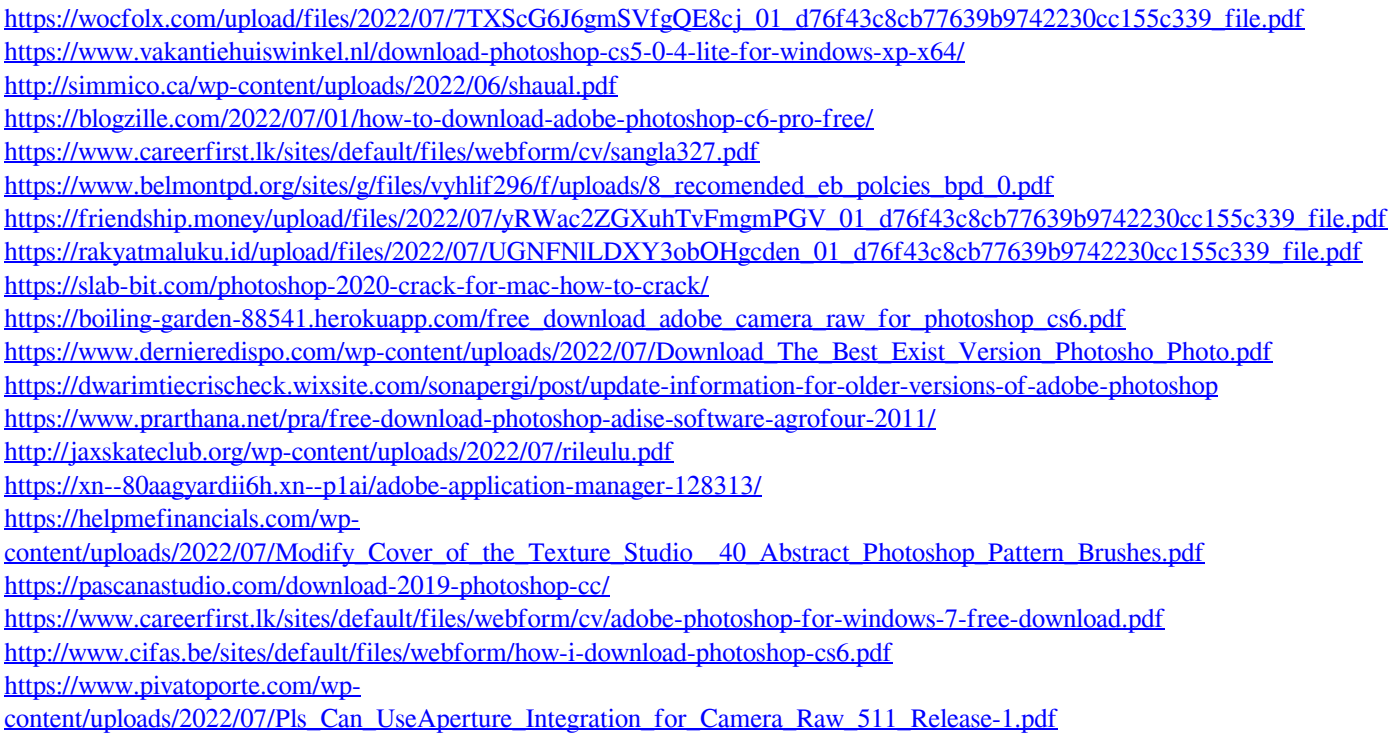